# **LR Parsing Parsing Three Different Parsers Three Different Parsers Three Different Finite Automata for VP<sub>G</sub>**

**SLR** The simplest to construct:

- Compact FSA Tables
- Small set of **C**ontext **F**ree, **L**inear **T**ime Analyzable, Languages
- **LR** Quite simple to construct:
	- Large FSA Tables
	- Largest set of **CF**, **LT** Analyzable, Languages
- **LALR** A good compromise between the two, above:
	- Same size of the SLR Tables
	- Significantly large, set of **CF**, **LT** Aanalyzable, languages
	- A bit intricate to construct

# **SLR Parsing Parsing VPG - Items of the LR(0) Collection Collection**

In order to detect **Viable Prefixes**, the grammar (canonical) productions can be examined. The use of **Items** is fundamental in such an exam.

> Let **A::=**αβ be a canonical production. Then:  $A := \alpha \beta$  is a  $LR(0)$  item.

Moreover, let:  $S = >^* \gamma A \delta = > \gamma \alpha \beta \delta$ . Then: -  $\alpha$  is a trait of a viable prefix γ $\alpha$ - A::= α**.**β is a **valid item** for γα

- **Valid Items** are collected into sets according to the prefixes that they can recognize;
- **-** Each of such sets is a state of a finite state automaton of  $VP_G$

# **SLR Parsing Parsing The LR(0) Collection Collection: State Closure Closure**

### **Two forms of closure (as for Dotted Automata):**

- **State Closure**
- **State Transition Closure**

**State Closure.** Let I be a set of Valid Items. Then I is in the collection only if I=Closure(I)

### $\bullet$  **Closure**( $I$ )=<sub>min</sub>  $I \cup$  **Closure**{ $B$ ::= $\gamma$  |  $A$ ::= $\alpha$ , $B\beta$   $\in$  $I$ }

#### **Why? What is the rational of the requirement, above?**

If A::= $\alpha$ , $\beta\beta$  is in I, then, for some  $\rho$ , it is considered valid for  $\rho\alpha$ . But B::=, $\gamma$  too, is valid for  $ρα$ . As a matter of this fact:

*if*  $S \Rightarrow^* \rho A \delta \Rightarrow \rho \alpha B \beta \delta$  *then*  $S \Rightarrow^* \rho \alpha B \beta \delta \Rightarrow \rho \alpha \gamma \beta \delta$ 

# **SLR Parsing Parsing The LR(0) Collection: State Transition Closure**

**State Transition Closure**. Let I be in the collection LR(0). Then all the outcomings of I are incomings of states of LR(0)

### **J= Goto(I,x)= Goto(I,x)= Closure Closure{A::=**α**x.**β **| A::=**α**.x**β ∈**I}**

**Why? What is the rational of the requirement, abobe? - A graphical answer**

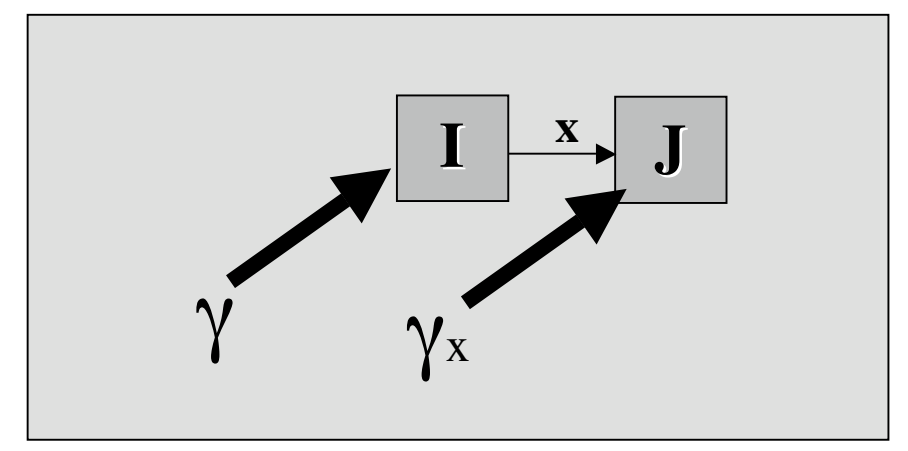

# **SLR Parsing Parsing The LR(0) Collection of G: The Initial State**

The LR(0) Collection defines States and Transitions of the Viable Prefixes to SLR(1) parsing Handles.

The LR(0) Collection is a set of states of LR(0) Valid Items:

- **\*** Each state is closed w.r.t. a closure operation called **Closure Closure**
- **\*** The transition set is closed w.r.t. a closure operation called **Goto**

**The initial state** of the LR(0) collection is **I0** and is defined below. Let G=<S,V,P,s> be the grammar. Then, the augmented grammar of G, is G'=< $S\cup \{s'\}$ , V, P  $\cup \{s':=s\}$ , s'>.

 $I0 = Closure({s':=}.s)$ 

## **Example**

### **Apply The construction of LR(0) collection to the grammar G**

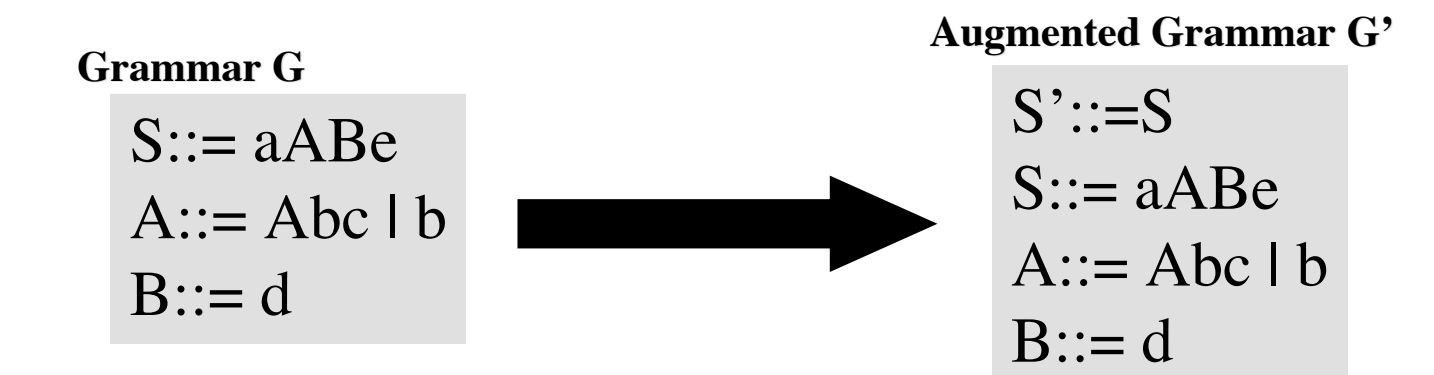

**Initial State I0** 

 $I0:Closure({S':=}.S)={S'::=}.S$  **S::= .aABe}**

#### **Computation of the remaining states**

### **Example**

### **Computation of the remaining states**

S'::=S S::= aABe A::= Abc | b B::= d

- **Handle Items**. They have the dot just on the right end (here, are red marked)
- **Shift Items**. They have the dot just on the left of a terminal symbol.
- Handles always have an Handle Item at the end of the prefix.

```
I0:Closure({S}':=S) ={S'::=.S}
                                S::= .aABe}
I1:Goto(I0,S) I1:Goto(I0,S) ={S'::=S.}
I2:Goto(I0,a) I2:Goto(I0,a) ={S::= a.ABe
                     A::=.Abc
                     A::=.b} A::=.b}
I3:Goto(I2,A) I3:Goto(I2,A)={S::= aA.Be
                     A::=A.bc
                     B::= .d}
I4:Goto(I2,b) I4:Goto(I2,b) ={A::=b.}
I5:Goto(I3,B) I5:Goto(I3,B)={S::= aAB.e}

I7:Goto(I3,d) I7:Goto(I3,d) ={B::= d.}
I8:Goto(I5,e) I8:Goto(I5,e) ={S::= aABe.}
I9:Goto(I6,c) I9:Goto(I6,c) ={A::=Abc.}
```
# **Example**

### **The automaton of VP<sub>G</sub>: Final States and Handles**

#### **LR(0) Collection**

**S'::=S S::= aABe**  $A ::=$  Abc  $|b|$ **B::= d**  $I0:Closure({S'::=S}) = {S'::=S,S::=.ABe}$  $I1:Goto(I0,S) = {S'::=S.}$  $I2:Goto(I0,a) = \{S::= aAbe, A::=Abc, A::=b\}$  $$ **I4:Goto(I2,b) I4:Goto(I2,b) ={A::=b.} ={A::=b.} I5:Goto(I3,B) I5:Goto(I3,B) ={S::= aAB.e}**  $I6:Goto(I3,b) = \{A::=Ab.c\}$  $I7:Goto(I3,d) = {B::= d.}$ **I8:Goto(I5,e) I8:Goto(I5,e) ={S::= aABe.} I9:Goto(I6,c) ={A::=Abc.} Augmented G'**

#### **VP<sub>G</sub>** Automaton,  $A_{VP}$

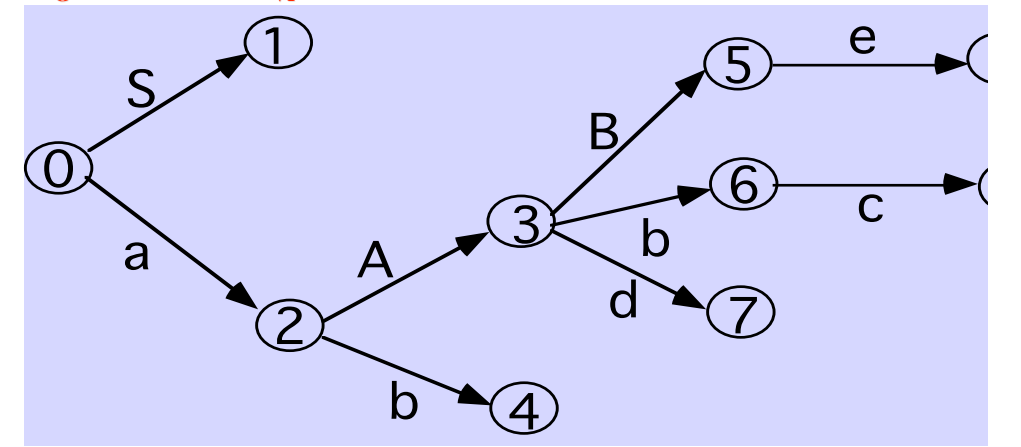

#### • Q: How a A<sub>vp</sub> recognizes viable prefixes?

- A: The set  $VP_C$  of the Viable Prefixes of the handle of G is just the language of  $A_{VP}$ , i.e.  $L(A_{VP}) = VP_C$
- $Q$ : Which are the final states of  $A_{VP}$ ?
	- • **A: Each state is a final state. In particular, I0 is final for the prefix** λ**.**
- • **Q: Which of the following is not a prefix: a)** λ**, b) a, c) ab, d) abb?** 
	- • **A: abb is not.**
- **Q: When we cannot continue to traversing the automaton:**
	- **-(1) we are on the right of the handle?**
	- **-(2) we have just passed the end of a prefix whose terminal trait is or is not the string handle is or is not the string handle depending from the symbol following the prefix**
	- • **A: Answer can be obtained considering what happens in the following cases: a) ac, b) abd, c) abb.**

**Exercise: Use all the tools in this slide, and the answers to the questions above, to show the rightmost derivation of the string: abbcde ab bcde\$ <= aAbc de\$ <= aAd e\$ <= aABe \$ <= S \$ <= S'\$**

# **Push-Down Push-Down Automata Automata**

are the perfect supports for SLR parsers

A **Pushdown Automaton** extends FSA and can be defined by the 6-tuple below:

 **<S, Σ, M:**  $S \times \Sigma$  --> S, D: M  $X$  (Σ ∪ S)<sup>\*</sup> --> (Σ ∪ S)<sup>\*</sup>, s<sub>0</sub>∈S, F⊆S>

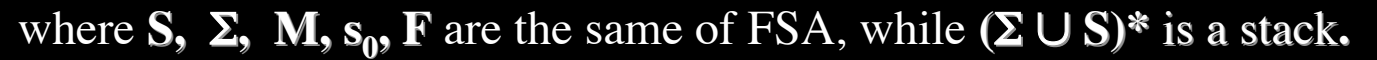

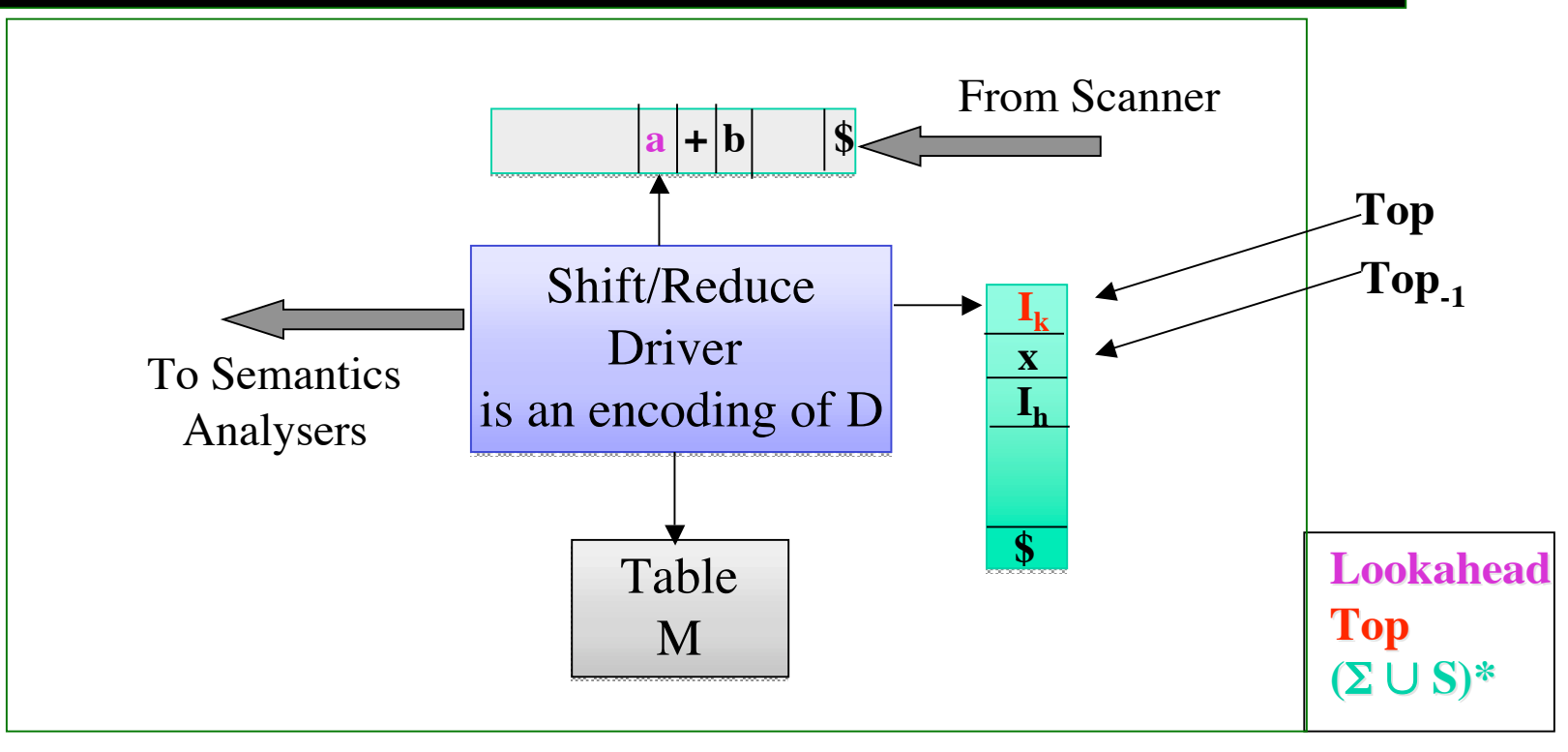

## **Push-Down Push-Down Automata Automata The definition of D for SLR(1) grammars**

The function D for SLR(1)

 $-$  **Shift(k)** = push(lookahead); push( $I_k$ )  $-$  **Reduce(A::=**  $\alpha$ **) =** popn(2\*| $\alpha$ |); push(A);  $push(Goto(Top_{-1}, A));$ where **M**≡**<Action,Goto> <Action,Goto>**

## **SLR Parsing The Table M (Action-Goto) (Action-Goto) for SLR**

Table M (also, called, Action-Goto) consists of two Tables: **Action**: is **|I|-rows** by **|V**∪**{\$}|-columns columns Goto**: is **|I|-rows** by **|S|-columns columns** Let  $G=$  and I be the set of  $LR(0)$  Collection of G.

For each state, of **I**: **Action**: The operation to apply (shift or reduce) **Goto**: The state to go after reduction

The definition of M requires the computation of:

- LR(0) Collection
- Follow(s), for each s∈S

## **SLR Parsing The Table Action for SLR(1)**

**Component, Action, of table M for SLR(1)**

**ACTION(i,a)=s/j** if goto(Ii,a)=Ij and a $\in \Sigma$ 

**ACTION(i,a)= r/p** if  $\overline{A::}=\alpha \in I$  and  $p \equiv A::=\alpha$  and  $\overline{a}$  ∈follow(A)

**ACTION(i,\$)= <accept,->** if S'::=S**.**∈ Ii

**Where: s/j = shortening for Shift(Ij); r/p = shortening for Reduce(p)**

## **SLR Parsing The Table Goto for SLR(1)**

Let  $G=$ 

**GOTO(i,A)=j if goto(Ii,A)=Ij and A** ∈**S**

## **Example Example Table Action-Goto SLR(1)**

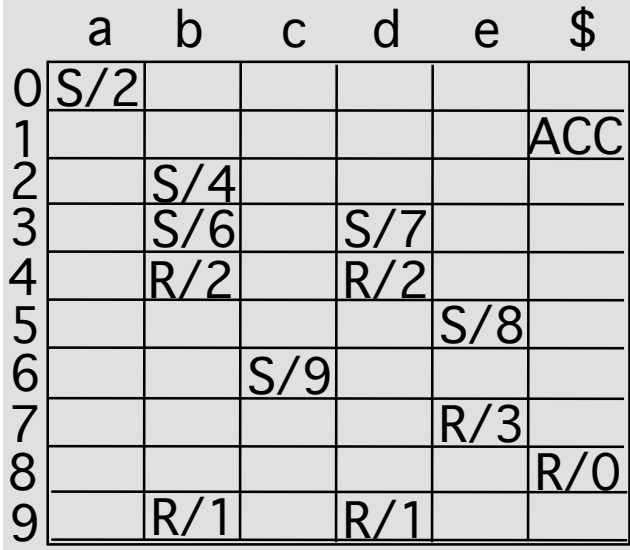

#### **LR(0) Collection**

 **S'::=S 0 S::= aABe 1|2 A::= Abc | b 3 B::= d**  $I0:Closure({S'::=S}) = {S'::=S,S::=.aABe}$  $I1:Goto(I0,S) = {S'::=S.}$  $I2:Goto(I0,a) = \{S::= aAbe, A::=Abc, A::=b\}$ **I3:Goto(I2,A) I3:Goto(I2,A) ={S::= aA.Be, A::=A.bc, B::= .d} , B::= .d}**  $I4:Goto(I2,b) = {A::=b.}$ **I5:Goto(I3,B) I5:Goto(I3,B) ={S::= aAB.e} I6:Goto(I3,b) I6:Goto(I3,b) ={A::=Ab.c}**  $I7:Goto(I3,d) = {B::= d.}$ **I8:Goto(I5,e) I8:Goto(I5,e) ={S::= aABe.} I9:Goto(I6,c) ={A::=Abc.} Augmented G' Table of Follow**

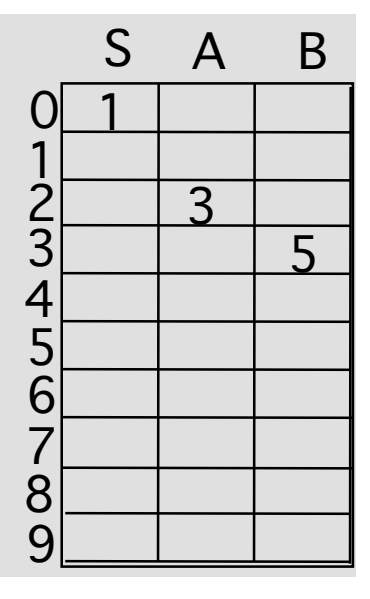

#### **Source Grammar**

- **S'::=S**
- **0 S::= aABe**
- **1|2 A::= Abc | b**

**3 B::= d**

follow(S)= $\{\$\}$ follow $(A)=\{b,d\}$ follow $(B)=\{e\}$ 

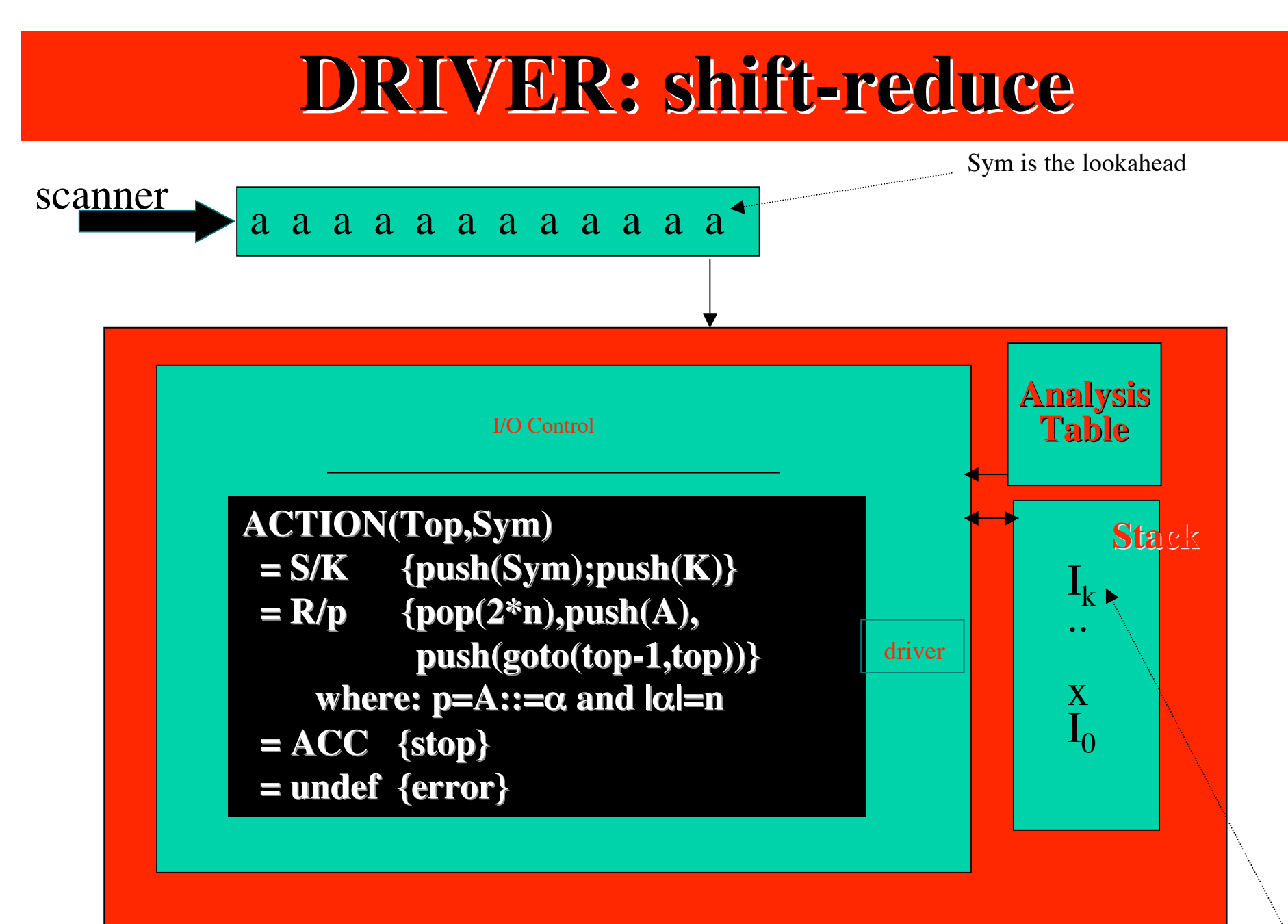